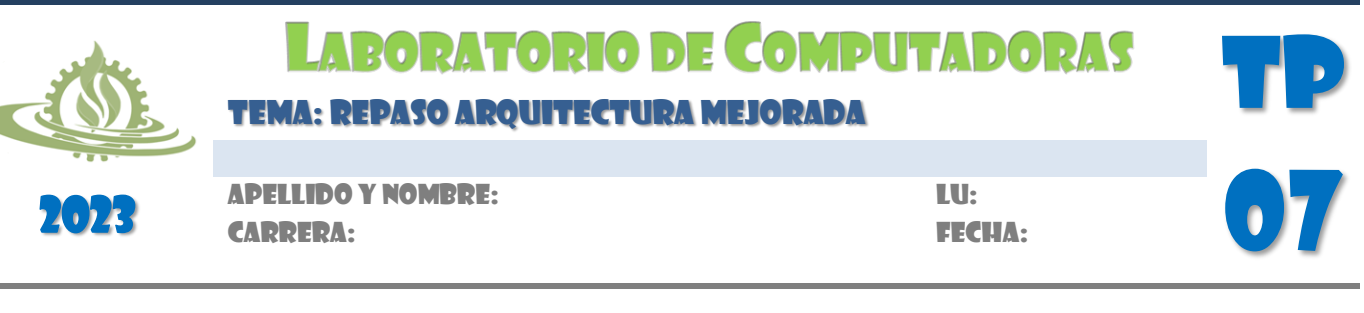

## **PRÁCTI**

**FACULTAD DE INGENIERÍA. UNJU** 

1. Indique la secuencia de microinstrucciones, más eficiente, del **ciclo de ejecución** de la siguiente instrucción de la arquitectura básica. Considere que *Q* es una posición de memoria:

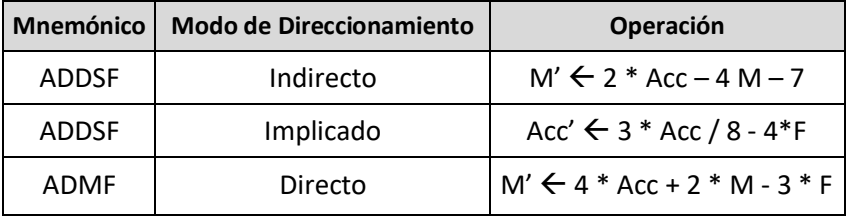

2. Dada la siguiente instrucción (donde *Q* es una dirección de memoria):

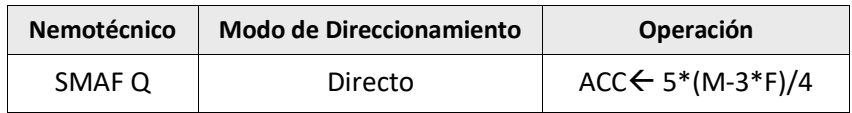

- a) Escriba el *ciclo de instrucción* correspondiente, indicando el contenido de cada registro interno de la arquitectura conforme se ejecutan todas y cada una de las microoperaciones.
- b) El *contenido* de la porción de CROM (de 1024 palabras) donde se encuentran los ciclos de búsqueda y ejecución respectivamente. Para ello considere que el ciclo de búsqueda se inicia en la dirección \$300 y el código de operación de la instrucción es \$D. Además, si por cada OPCODE sólo se reservan 16 registros de la memoria de control, indique el *MAPEO* para las instrucciones de la arquitectura.
- c) Condiciones iniciales: PC=\$77, M(\$77)=\$D22, M(\$22)=\$007, Acc=\$ F3C, F=\$1.

*Nota: Indique las consideraciones que tuvo en cuenta para la resolución de los ejercicios, si son necesarias.*

3. Dada la siguiente instrucción (donde *Q* es una dirección de memoria):

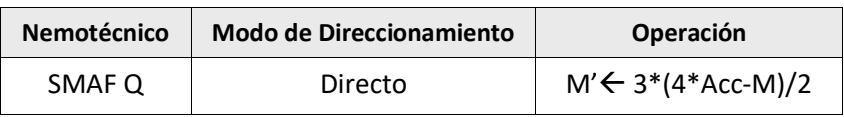

- a) Escriba el *ciclo de instrucción* correspondiente, indicando el contenido de cada registro interno de la arquitectura conforme se ejecutan todas y cada una de las microoperaciones.
- b) El *contenido* de la porción de CROM (de 512 palabras) donde se encuentran los ciclos de búsqueda y ejecución respectivamente. Para ello considere que el ciclo de búsqueda se inicia en la dirección \$1FC y el código de operación de la instrucción es \$2. Además, si por cada OPCODE sólo se reservan 8 registros de la memoria de control, indique el *MAPEO* para las instrucciones de la arquitectura.
- c) Condiciones iniciales: PC=\$45, M(\$45)=\$287, M(\$87)=\$005, Acc=\$003, F=\$1.

*Nota: Indique las consideraciones que tuvo en cuenta para la resolución de los ejercicios, si son necesarias.*

4. Dada la siguiente instrucción (donde *Q* es una dirección de memoria):

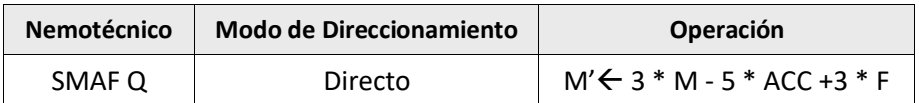

- a) Escriba el *ciclo de instrucción* correspondiente, indicando el contenido de cada registro interno de la arquitectura conforme se ejecutan todas y cada una de las microoperaciones.
- b) El *contenido* de la porción de CROM (de 512 palabras) donde se encuentran los ciclos de búsqueda y ejecución respectivamente. Para ello considere que el ciclo de búsqueda se inicia en la dirección \$130 y el código de operación de la instrucción es \$7. Además, si por cada OPCODE sólo se reservan 8 registros de la memoria de control, indique el *MAPEO* para las instrucciones de la arquitectura.
- c) Condiciones iniciales: PC=\$50, M(\$50)=\$733, M(\$33)=\$021, Acc=\$007, F=\$1.

*Nota: Indique las consideraciones que tuvo en cuenta para la resolución de los ejercicios, si son necesarias.*

5. Analice el siguiente programa, determine el significado de las posiciones de memoria implicadas y el objetivo del programa:

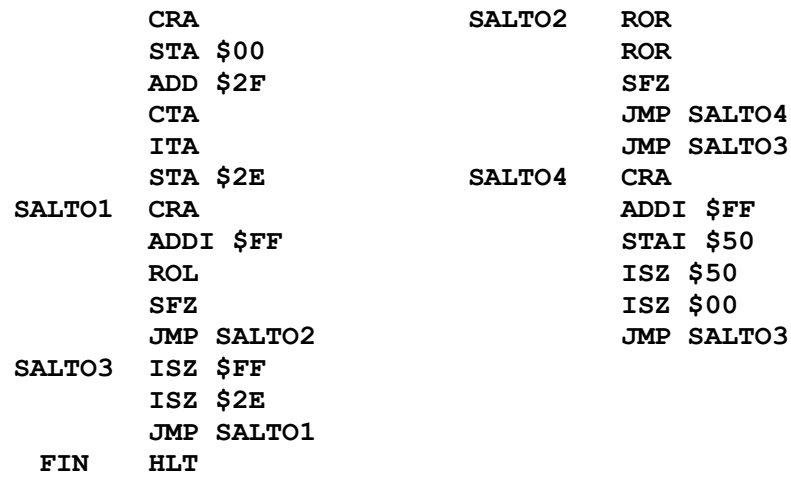

6. Analice el siguiente programa, determine el significado de las posiciones de memoria implicadas (dibuje el mapa correspondiente) y el objetivo del programa:

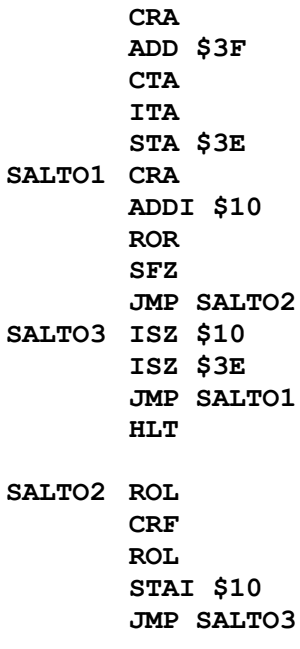

7. Analice el siguiente programa, determine el significado de las posiciones de memoria implicadas (dibuje el mapa

correspondiente) y el objetivo del programa:

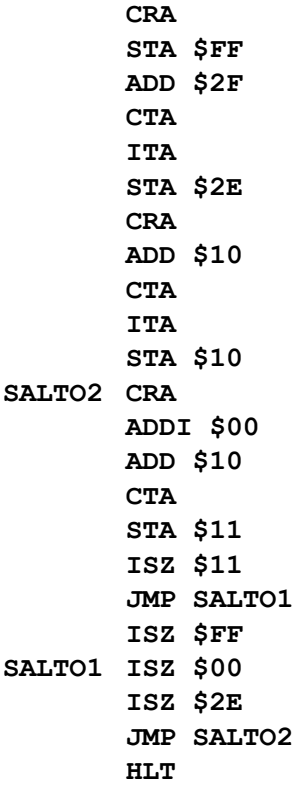

8. Dados 2 valores positivos almacenados en las posiciones de memoria \$20 y \$30, escriba un programa que calcule, mediante restas sucesivas, el resto módulo de la división entera entre estas direcciones. Considere que el resultado se almacena en la dirección \$10.

*Nota*: el cociente mediante restas se obtiene al restar al dividendo el valor del divisor en tanto el primero sea mayor o igual al segundo. La cantidad de restas determina el cociente.

- 9. Considerando elsegmento de memoria que se inicia en la dirección \$40 y cuya longitud se especifica en la posición \$3F, escriba un programa que reemplace los valores positivos del segmento por su correspondiente valor negativo, sustituya los números negativos por su duplo y contabilice los ceros en la posición \$20.
- 10. Considerando elsegmento de memoria que se inicia en la dirección \$50 y cuya longitud se especifica en la posición \$4F, escriba un programa que copie a un nuevo segmento (a partir de la dirección \$BB) los números de la serie original que sean menores que el valor almacenado en la posición \$00. La cantidad de elementos de la nueva serie debe guardarse en \$BA.

*Nota: Considere que si resta N1-N<sup>2</sup> y la diferencia es negativa, esto indica que N<sup>2</sup> es mayor que N1; mientras que si la diferencia es positiva o cero N<sup>1</sup> es mayor o igual que N2.*

## **SUMARIO DE INSTRUCCIONES DE LA ARQUITECTURA MEJORADA**

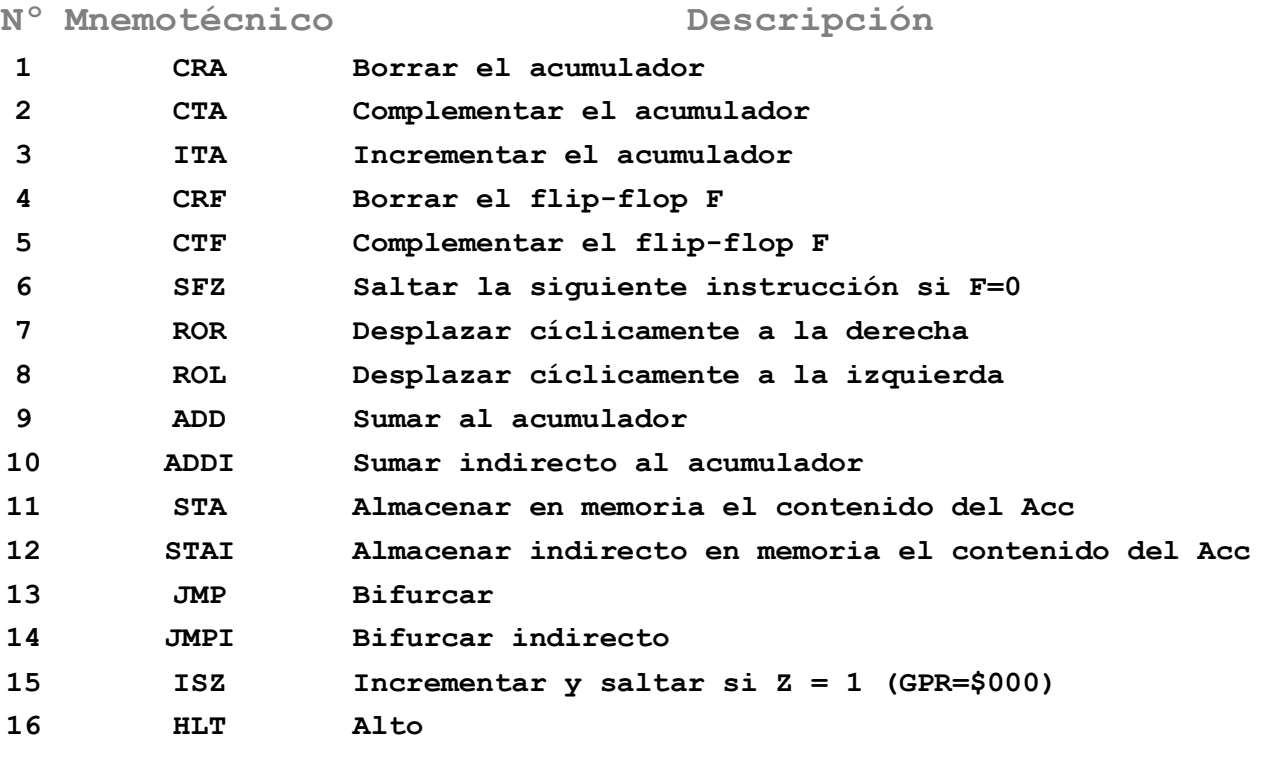

**BBB**